# Package 'CpGFilter'

August 24, 2017

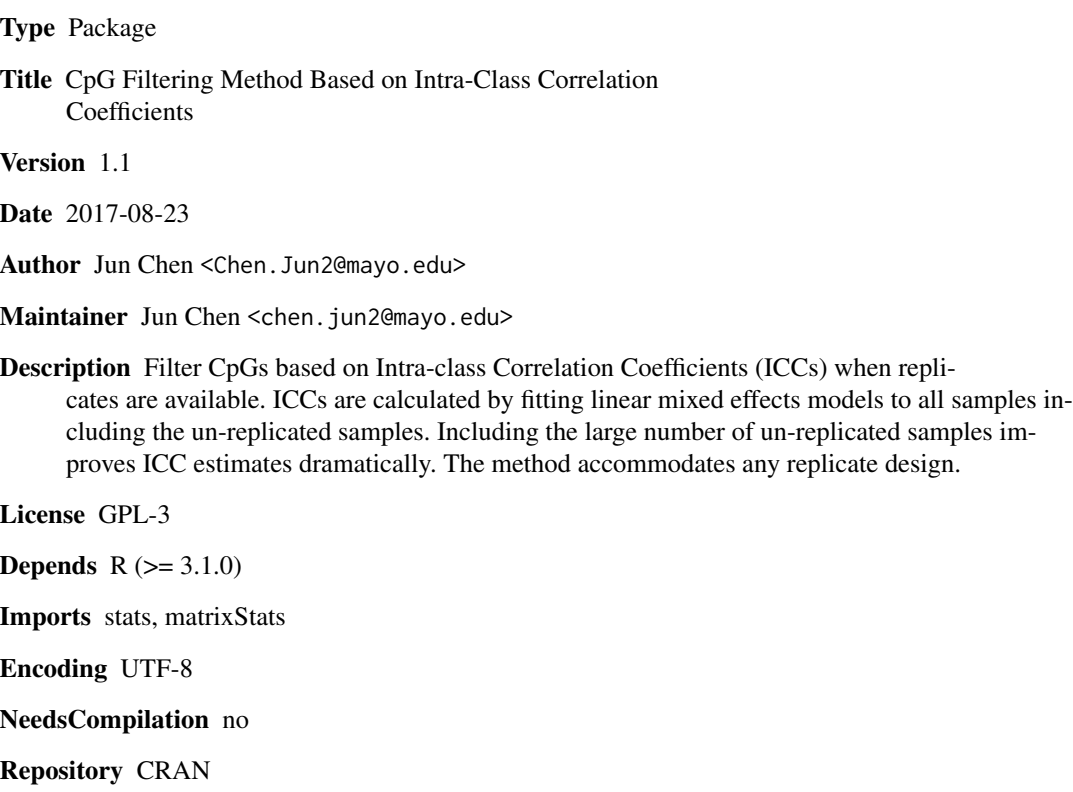

Date/Publication 2017-08-23 22:09:07 UTC

# R topics documented:

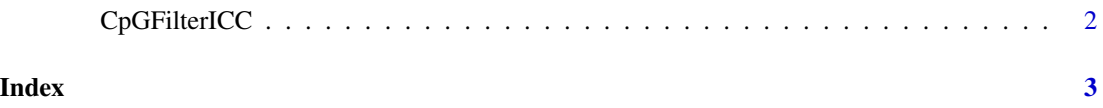

## Description

Filter CpGs based on Intra-class Correlation Coefficients (ICCs). ICCs are calculated by fitting linear mixed effects models to all samples including the un-replicated samples. Including the large number of un-replicated samples improves ICC estimates dramatically. The method accommodates any replicate design.

## Usage

```
CpGFilterICC(dat, rep.design, REML = FALSE, logit.transform = TRUE, verbose = TRUE)
```
### Arguments

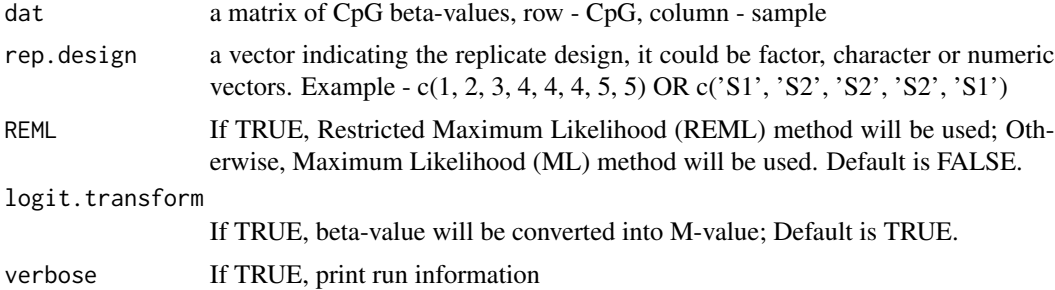

# Value

ICCs for all probes

#### Author(s)

Jun Chen

### References

Chen J, Just A, et al. CpGFilter:Model-based CpG probe filtering with replicates for epigenomewide association studies (2016). Bioinformatics, 32(3): 469–471

# Examples

```
require(CpGFilter)
# 10 samples replicated twice, 5 samples replicated four times.
rep.design <- c(1:100, 101:110, 101:110, 111:115, 111:115, 111:115, 111:115)
rho <- CpGFilterICC(matrix(rnorm(140*1000), 1000, 140), rep.design, logit=FALSE)
```
# <span id="page-2-0"></span>Index

∗Topic EWAS CpGFilterICC, [2](#page-1-0) ∗Topic ICC CpGFilterICC, [2](#page-1-0) ∗Topic LMM CpGFilterICC, [2](#page-1-0)

CpGFilterICC, [2](#page-1-0)